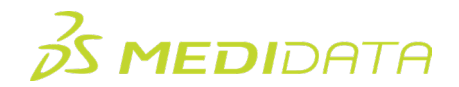

## **Medidata Rave クリニカルビューの概要**

## インストラクターによるトレーニングコースの概要

**コース説明:**Rave のクリニカルビュー機能は、Rave に入力されている最新の被験者データをユーザが簡単 な表形式で参照できる方法を提供します。このクリニカルビューの概要トレーニングでは、クリニカルビュー とは何か、どのように構築されるか、プロジェクトへの変更がどのように影響するかを学習します。さらに、 クリニカルビューのプロジェクトやスケジュールの作成方法およびクリニカルビューの設定方法について学習 します。

所要時間 $^1$  $^1$  : 約 2.5 時間

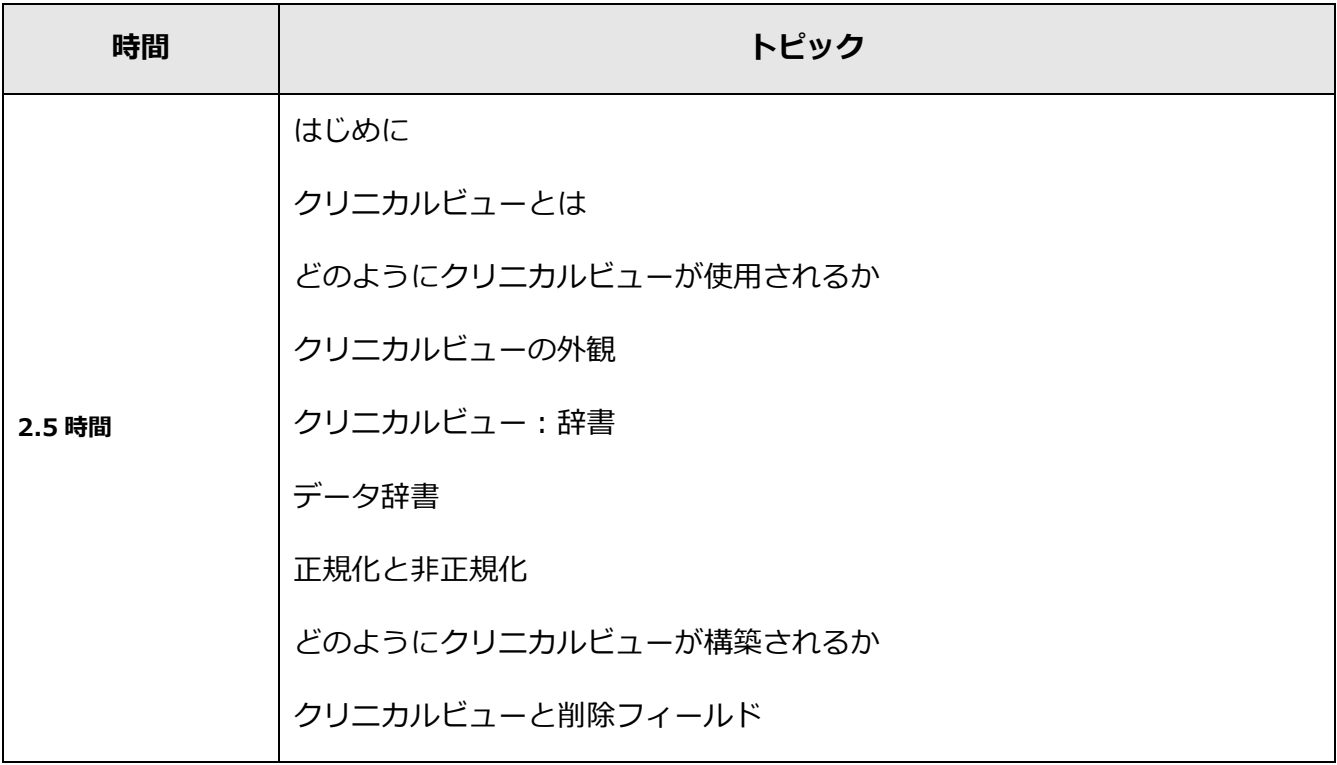

<span id="page-0-0"></span><sup>1</sup> 記載された所要時間は目安であり、アクティビティ、シミュレーション、または確認テストの時間を示すものではありません。

© 著作権 2023 Medidata Solutions, Inc. 無断複写・転載を禁じます。

ドキュメントバージョン 1.0 1/2ページ

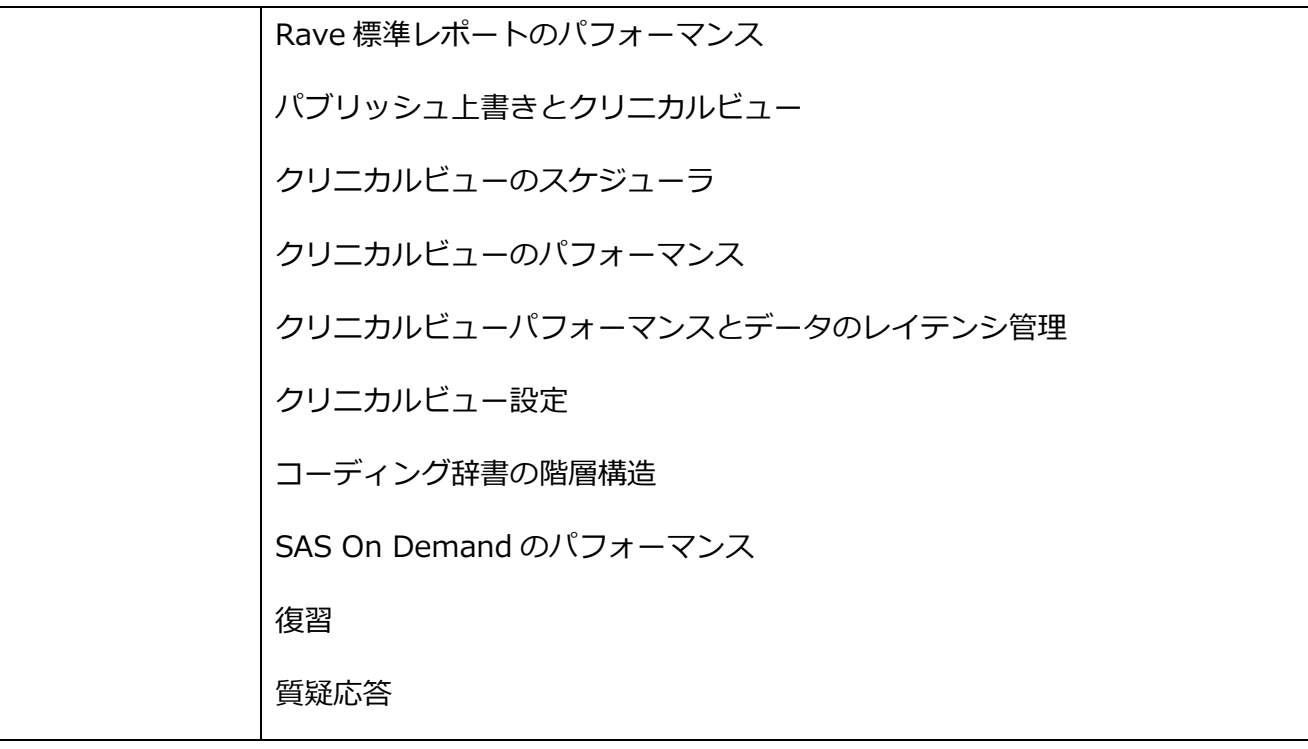

© 著作権 2023 Medidata Solutions, Inc. 無断複写・転載を禁じます。

ドキュメントバージョン 1.0 2/2ページ